## SAP ABAP table /ISDFPS/AGR\_TIME\_S {Structure for the Time Dependency Table}

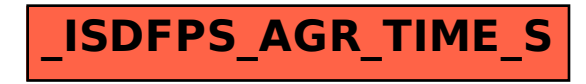